#### **Cobaya** – **parameter estimation** in **Cosmology**

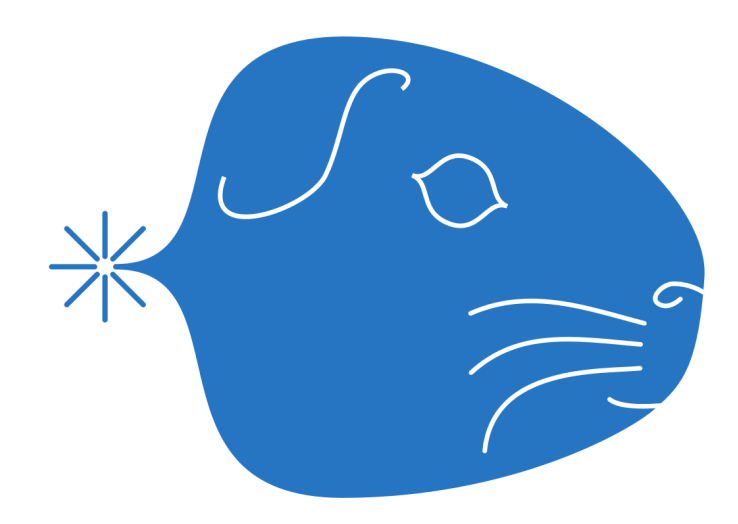

#### **Jesús Torrado**

#### **CosmoTools'18 – Aachen – 24th April 2018**

**Astronomy Centre, University of Sussex (soon RWTH Aachen!)**

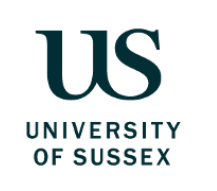

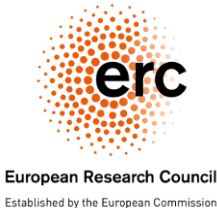

## **So far, we've talked about**

- Boltzmann codes → compute **observables** Ø
- Samplers → characterise PDF's

**Connect one and the other to do physics?**

Given a model  $\mathcal{M} = \mathcal{T} + \mathcal{E}$ 

- theoretical model  $\mathcal{T} \Rightarrow$  observable  $\mathcal{O}$
- $experimental$  model,  $E$ : noise, foregrounds...

the probability of some data  $\overline{D}$  given a model

 $\mathcal{L}[D | \mathcal{M}] = \mathcal{L}[D | \mathcal{O}, \mathcal{E}]$ 

## **Bayesian cosmology**

We want *posterior* probabilties of parameters (or models) given the data

$$
P[\theta | D, \mathcal{M}] = \frac{\mathcal{L}[D | \mathcal{M}(\theta)] \pi(\theta | \mathcal{M})}{\mathcal{L}[D | \mathcal{M}]}
$$

- Choose **model** + **prior**:  $\pi(\theta | \mathcal{M})$
- Choose dataset + likelihood:  $L(D | ...)$
- Choose a **sampler**: MCMC, PolyChord...

... **and get constraints of data on your model!**

# **Structure of a Cosmological sampler**

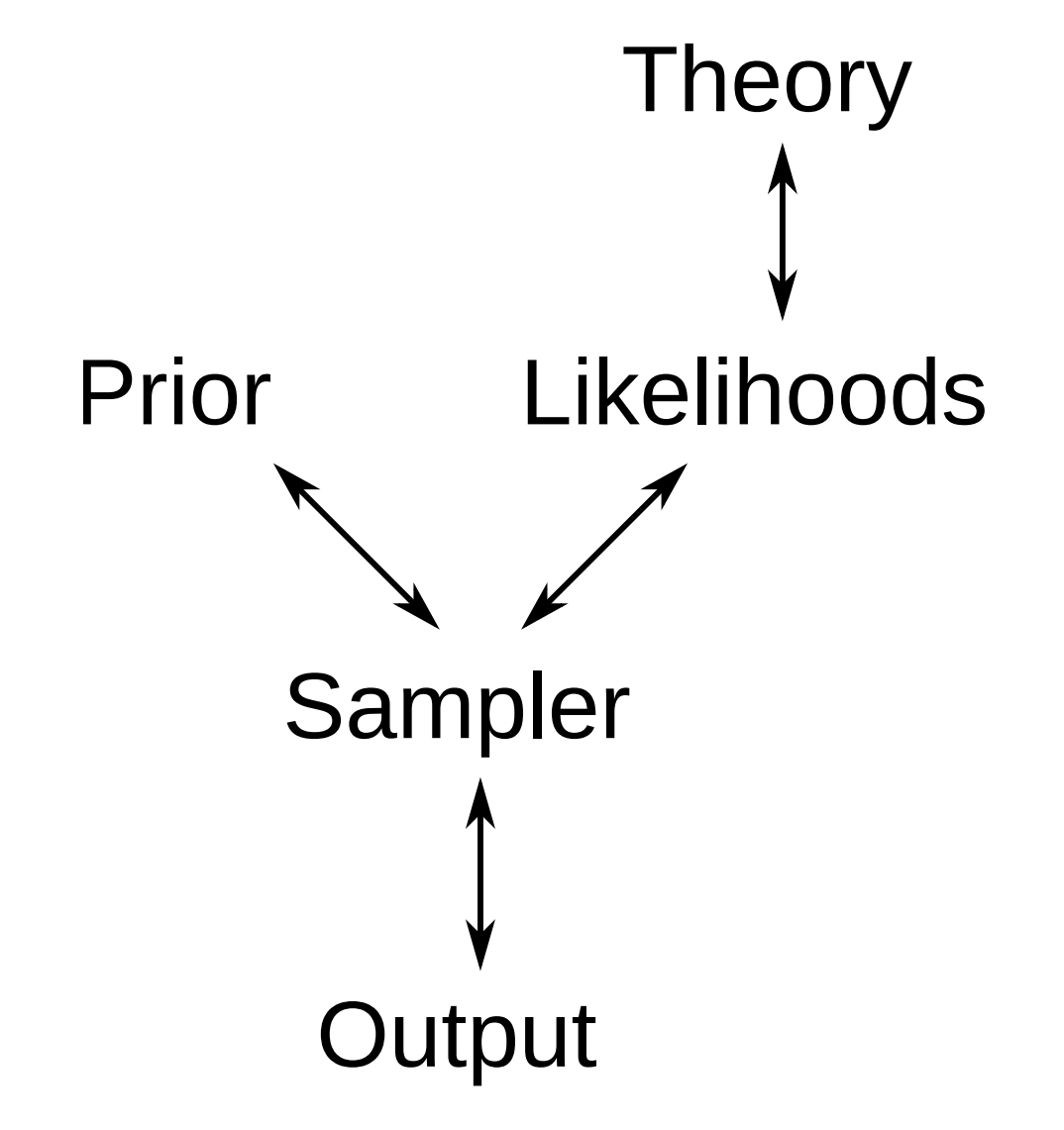

### **Note on computation time / speeds – I**

Computations within the theory code and likelihoods are **non-analytic**, so the probability  $distributions aren't either! \Rightarrow we have to sample$ **numerically** and approximate

 $P \propto$  density of samples

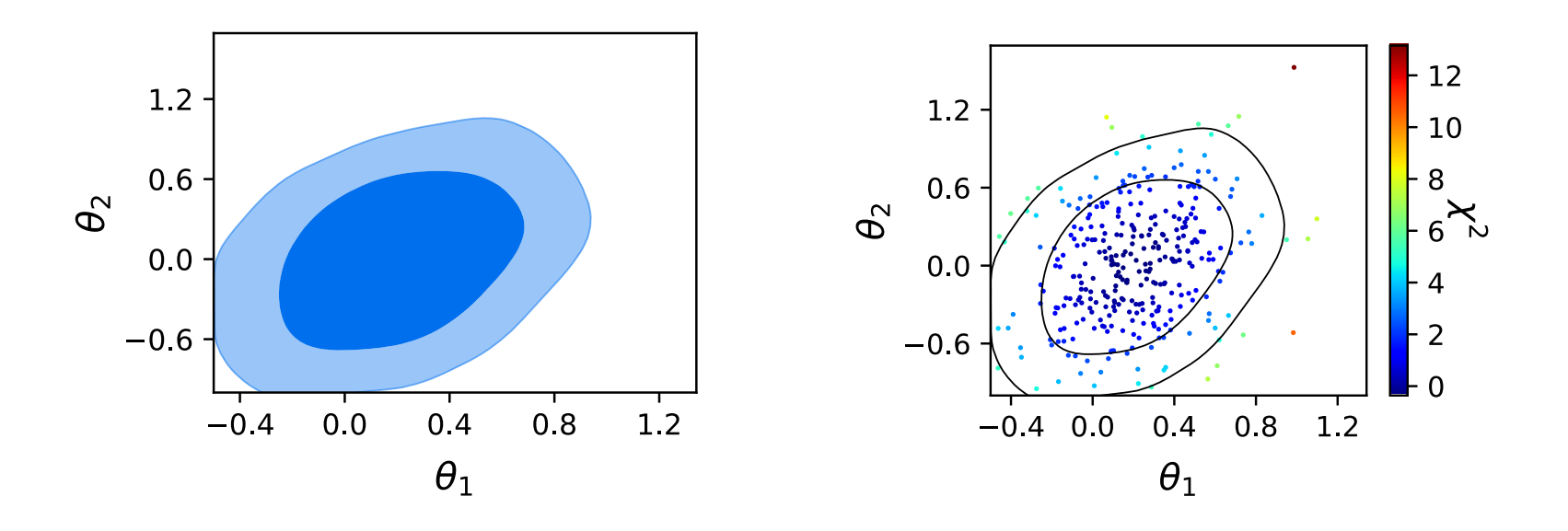

## **Note on computation time / speeds - II**

- Theory+Likelihood computation time (e.g.  $CAMB/CLASS + Planck): ~ 1 sec$
- Good contours:  $\sim 50$  evaluations per dimension
- Typical # dimensions:  $\sim 10$  with scaling: #evals $^{\sqrt{d}}$

# Total:  $\sim$  O(1day)

That's why **parallelisation** is an intergral component of a cosmological sampler.

(and why Julien insisted on speed in his talk!)

# **Cosmological samplers – differences**

- Language: Fotran, Python (slower, but a *glue* programming language, makes sense for connecting different codes)
- Compatibility with theory codes and likelihoods
- Design choices (personal tastes/needs): input/output format, physics/statistics focus, etc.
- As Julien said about Boltzmann codes, **it's good to have >1!** (cross testing, different needs for different people/projects)

#### **In parcular, cobaya:**

- Written in Python, in a modular way
- Pythonic, structured input: dictionaries/YAML
- Statistics-oriented: modeling probabilities is simpler, and more freedom to modify external codes. (BUT, you cannot ask Cobaya e.g. for a  $C_{\ell}$  directly.)
- *Dynamical* parameters, priors, likelihoods... No need to touch cobaya's source
- Almost nothing packaged, but easy to install
- Have an idea? Test it ASAP.
- *Don't re-invent the wheel*: yaml, scipy, pandas, getdist...

Currently in **BETA**: missing features, but can do science!

### **Input example – YAML**

```
block:
   option1: value1
   option2: [value21, value22, value23]
   sub_block:
     option3: value3
     option4: value4
# This is a comment
```

```
The same, in Python:
```

```
{"block": {
    "option1": value1,
    "option2": [value21, value22, value23],
    "sub_block": {
        "option3": value3,
        "option4": value4
}}}
# This is a comment
```
### **Input blocks – I**

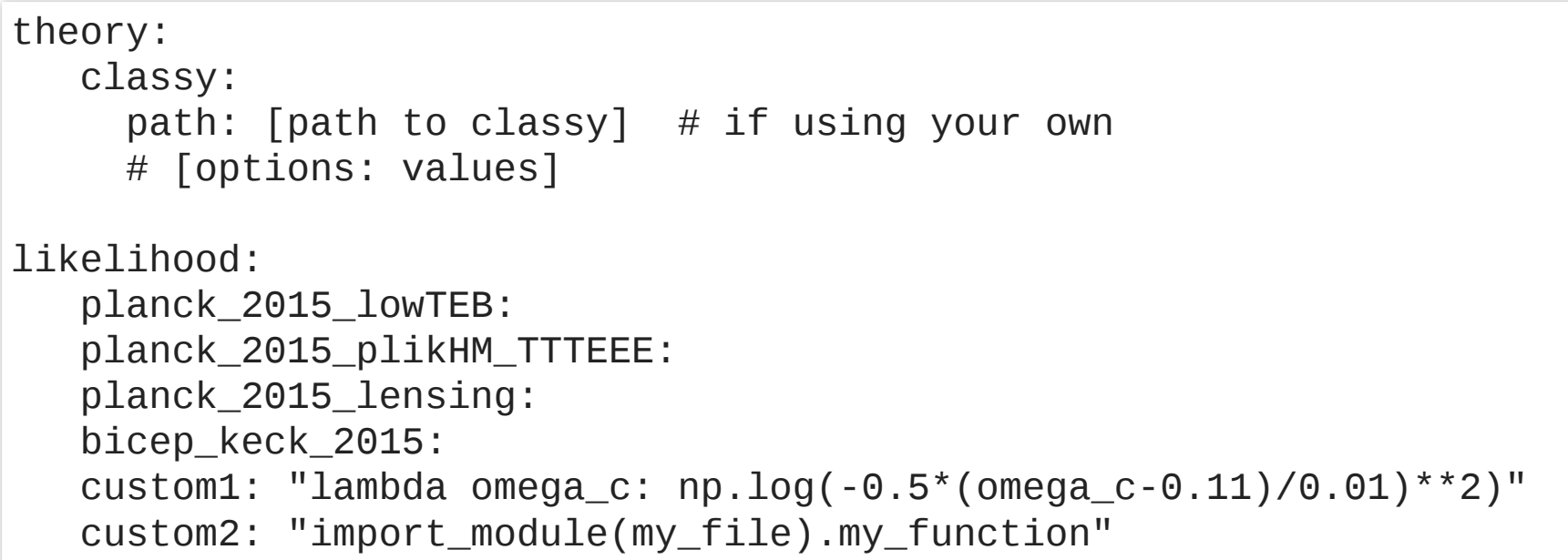

- Internal likelihoods need just a mention.
- Custom likelihoods (just Python functions) can be defined on the fly or loaded from a file.

#### **Input blocks – II**

params: # Sampled omega\_c: prior: min: 0 max: 0.5 latex: \omega\_c H0: prior: dist: norm loc: 70 scale: 20 # Fixed m\_ncdm: 0.06 # Derived YHe:

# **Input blocks – III**

```
prior:
  myprior1: "lambda omega_c, H0: np.log(omega_c/H0 < 100)"
sampler:
  # Just one of these!
  mcmc:
    burn_in: 100
    learn_proposal: True
    [...]
  polychord:
    nlive: 100
```
- Custom, multidimensional priors (same as likelihoods)
- Samplers: MCMC (covmat learn, fast-dragging) and PolyChord

## **Input blocks – IV**

Finally, where to put the chains and where to load codes, likelihoods, etc from:

output\_prefix: [chains\_folder]/[chain\_prefix]

path\_to\_modules: [installation folder]

#### Get everything you need for this run:

\$ cobaya-install [input.yaml] --path [installation folder]

# **1 demo > 1e3 words**

- Basic [cobaya](http://astronomy.sussex.ac.uk/~jt386/talks/cobaya/Demo.html) run (no cosmo yet)
- Cosmology: input generator
- Citation tool

#### **Exercises – I**

**FIRST: let's update!**

Follow this instructions.

#### [If PyPI fails, ignore otherwise]

\$ pip install git+https://github.com/JesusTorrado/getdist/\#egg=getdist --upgrade \$ pip install git+https://github.com/JesusTorrado/cobaya/\#egg=cobaya --upgrade

#### [Easy] Modify the gaussian ring example to sample from  $\rho, \, \theta$  directly

Check this instructions.

#### **[Laptop] Neutrino mass hierarchy Bayes ratio: [1703.03425](https://arxiv.org/abs/1703.03425)**

- Needs PolyChord, instructions [here](https://cobaya.readthedocs.io/en/latest/sampler_polychord.html#installation)
- Prior  $\log_{10} \nu \sim \nu$  [−3, −0.155]
- Likelihood: mass differences (eqs. 3.1-3.2) and  $\sum m_\nu < 0.12$  (68% c.l).
- Sampler? (we want evidences). Elongated pdf: what to tune?
- Reproduce fig. 1

#### **Exercises – II**

#### **[Cluster] Features in the primordial spectrum**

- Take Matteo's CAMB's modification (or do the same modification in CLASS, if you prefer, using the [external\\_Pk](https://github.com/lesgourg/class_public/tree/master/external_Pk) module.
- Generate a LCDM+Planck input file: \$ cobaya-cosmo-generator
- Add path to theory code, and priors for feature parameters (maybe pop up a python notebook and check for which parameter ranges you can still see the feature in  $P(k)$  within  $k \in [10^{-4}, 0.1].$
- Fix LCDM cosmo+nuisance parameters to the [best](https://wiki.cosmos.esa.int/planckpla/index.php/File:Grid_limit68.pdf) fit (faster)
- Choose a sampler (posterior will likely be multi-modal)
- Analyse the results: confidence intervals for different modes? plots?